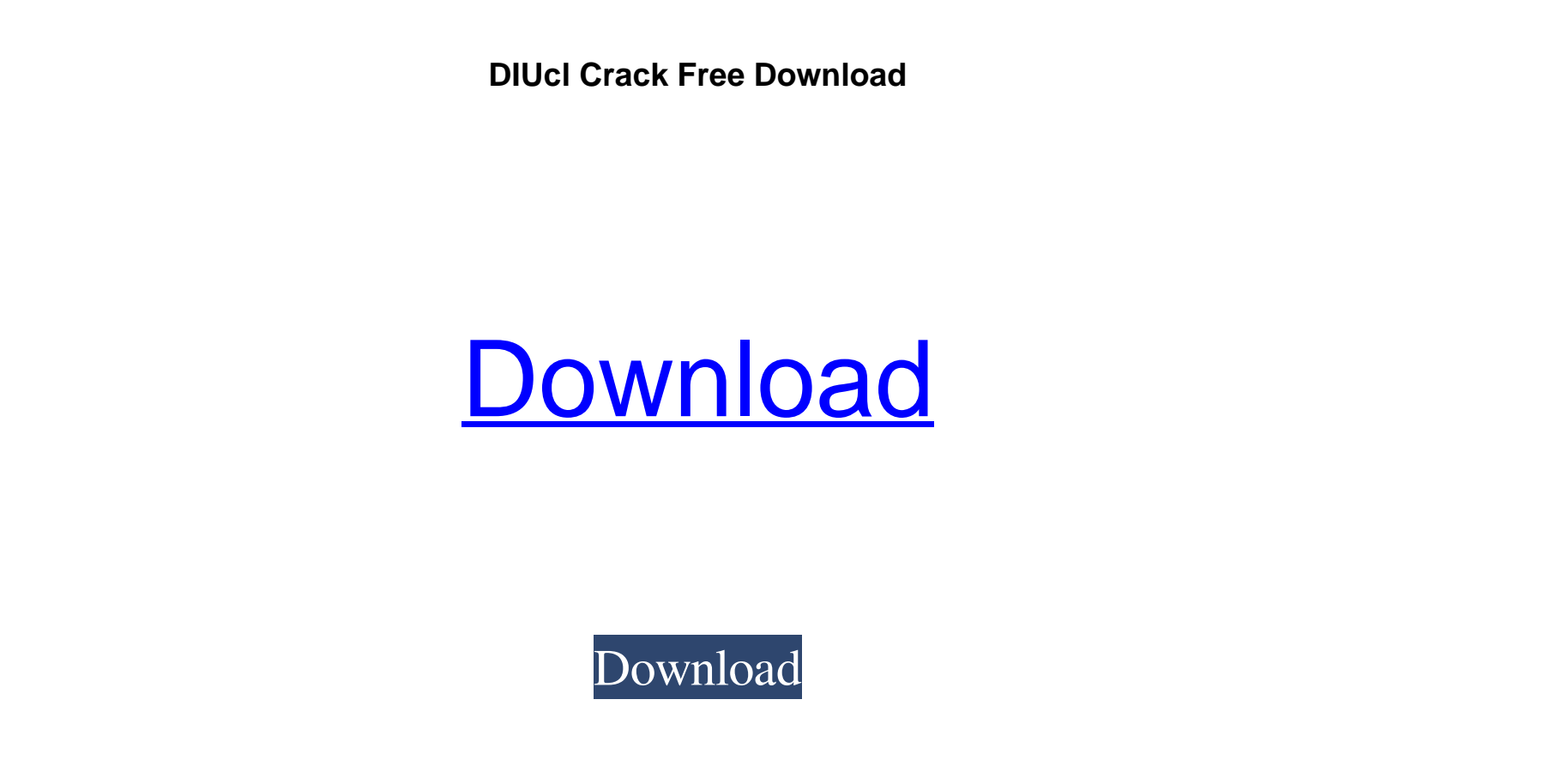

**DIUcl Crack Activation Code With Keygen Free Download**

This is a GUI based tool (ASCII mode). It offers a very easy to use interface (menu driven) with comprehensive settings and advanced compression options. However, these settings do not compress the program, but are used to pack all inputs and compressed output files. You can also specify a compressed output file to be unpacked by UPC, UPX, UPX3 or UPX4. DIUcl Features: ? High Compression Ratio (up to ZIP 2 or BZIP2 2) ? Fast decompression (less than 150 Bytes on many CPUs) ? Supports ASCII and binary modes. ? Both compression and decompression are single threaded. ? In-Place Compression and Decompression (new with this release) ? Supports ZIP and BZIP2 with both -t and -b switches. ? Support for Word-documents and binary files. ? Reusable compression formats - All input can be compressed to the standard compatible format. ? Multi-threading supported for various CPUs. ? Help file included. Installation: DIUcl can be downloaded as: ? One ZIP-file of 2.56 KB ? One executable file of 744 bytes. ? One man-page, 3.0 KB. If your CPU is CPU-bound you may consider installing UPCd (as a GUI based app) and UPCsi (as a console based app). DIUcl has been tested on WinNT/2000, WinNT/XP, Win2000/Vista, Win2000/2003/2008 with all available (x86) assemblers and compilers (D2, D3, D4, D5, D6, D7, D2005, D2006, D2007). However, a recompiled D2008 (Win32/x64) version should work with D2005 Win32 and D2007 Win32. Disclaimer: DIUcl is my own intellectual property. If you redistribute it, you must acknowledge the authors by referencing our site. If you are not the owner of the decoder application, you cannot redistribute it. If you redistribute it, you must make it available as soon as possible. You must include a copy of the source code (except for some \*nix apps) with the redist

**DIUcl Free License Key Free Download PC/Windows 2022 [New]**

• This compressed format is similar to "UCL Compression", but offers an increased compression ratio (2 to 3 times). • It supports in-place compression and decompression. • The compression algorithms are the same as "UCL Compression", so the source code should be self-explanatory. • The performance of the decompression algorithms is extremely fast. In addition to those features, the library also offers some additional features: • Byte swapping. • Error handling. • Set endianess. • Multiple compression / decompression / in-place / real time mode. Reviews of DIUcl 4.00 / 5 UCL Compression Library is a very useful compression library for creating the archive format. DIUcl is a useful port of the UCL Compression Library, and with its extra features it gives an even higher compression ratio. 4.00 / 5 UCL Compression Library is a very useful compression library for creating the archive format. DIUcl is a useful port of the UCL Compression Library, and with its extra features it gives an even higher compression ratio. 4.00 / 5 UCL Compression Library is a very useful compression library for creating the archive format. DIUcl is a useful port of the UCL Compression Library, and with its extra features it gives an even higher compression ratio.Q: How do I re-open the editor after stopping the build in NetBeans? I made a change to the files in my java project in NetBeans, and then I decided to stop the build in NetBeans, so that I can manually test that I didn't break anything.

But when I get back to the project, the editor is no longer on the file that I'm currently editing. How do I get the editor back? A: open the file from the project view and click the editor tab. Netbeans will refresh the editor for you. Q: How to add a href link on a submit button? I have this php code which does a search of a database: " method="POST" autocomplete="off"> 77a5ca646e

? This library is for newbies as well as experienced Delphi programmers. ? It should be easy to learn for all of them. ? It is based on lossless compression as used by UPX. How to compile ? Compile the source for your favorite Delphi compiler version. ? You can download the latest version of the source code (as a zip archive) or the code which is compatible to your compiler version (only D2005 compatible). ? Use the IDE's project creation wizard to create a new project. ? There should be an entry for the D2009 compiler. If not, use the command line as explained below. ? The new D2009 project should include the source code for DIUcl. ? If you need to create a new project for an older compiler version (not D2009), create a new project, and add the source code for DIUcl using the project menu, or use the IDE's project creation wizard to create a new project. ? Compile the project in your favorite Delphi compiler version. For example, you could do this for D2009: ? Open a command line prompt (cmd.exe) in the directory where you have created the project, for example: ? C:\Delphi2009\Debug> ? Then, type: ? D:\DIUcl\bin\dcl.exe /W3 /DWIN32 /D\_WINDOWS /F /I "..\..\..\..\..\..\..\..\..\DIUcl\bin\config.w32" /I "..\..\..\..\..\..\..\..\..\.\DIUcl\bin\include" /I "..\..\..\..\..\..\..\..\.\DIUcl\lib\dcl.mak" /I "..\..\..\..\..\..\..\..\.\DIUcl\lib\compress" /D "WIN32" /D "\_WINDOWS" /D "COMPILED\_DIUCL" /c ? Then, press Enter. Note: ? The preprocessor definitions like WIN32, \_WINDOWS, COMPILED\_DIUCL must be defined

? The DIUcl library is a port of the well-known UCL Compression Library. ? The best compression ratio is achieved with programs that do not use 32 bit integers or floats, as these can take more space then necessary. ? All compression ratios are very good with BZip2 compressed files. ? Overall the compression ratio of the DIUcl code is better then the UCL code, and it is smaller. DIUcl Features: ? DIUcl is very fast, because no array of 32 bit integers or floats are used. ? DIUcl has a good compression ratio, and supports in-place decompression. ? DIUcl is written in the assembly language asm. DIUcl was designed to be the Borland Delphi port of the popular UCL Compression Library, whose lossless algorithm is used by the UPX Ultimate Packer for eXecutables. DIUcl achieves an excellent compression ratio up to Zip and BZip2. Here are some key features of "DIUcl": ? Decompression is extremely fast, and requires no memory. ? The assembler optimized decompressor fits into less than 200 bytes of code. ? Supports in-place compression and decompression. ? Real-time decompression should be possible for any application. Requirements: ? Compilers D2, D3, D4, D5, D6, D7, D2005 Win32, D2006 Win32, D2007 Win32. DIUcl Description: ? The DIUcl library is a port of the well-known UCL Compression Library. ? The best compression ratio is achieved with programs that do not use 32 bit integers or floats, as these can take more space then necessary. ? All compression ratios are very good with BZip2 compressed files. ? Overall the compression ratio of the DIUcl code is better then the UCL code, and it is smaller. DIUcl Features: ? DIUcl is very fast, because no array of 32 bit integers or floats are used. ? DIUcl has a good compression ratio, and supports in-place decompression. ? DIUcl is written in the assembly language asm. DIUcl Description: ? The DIUcl library is a port of the well-known UCL Compression Library. ? The best compression ratio is achieved with programs that do not use

<https://bistrot-francais.com/cool-ruler-crack-incl-product-key-pc-windows/> <http://madshadowses.com/portable-groovewalrus-crack-incl-product-key-free-download-pc-windows-april-2022/> <https://gonzaloviteri.net/?p=1020> <https://bodhirajabs.com/pdf-sdk-framework-crack-full-product-key-x64/> ttp://www.advisortic.com/?p=23694 digitals.com/incrediflash-intro-and-banner-studio-crack-x64-2022-new/ biklas.com/wp-content/uploads/2022/06/RootAlyzer.pdf https://inpartial/inpartial/inpartial-tcp-ip-file-transfer-pc-windows<br>inpartial-transfer-pc-windows  $\frac{1}{\text{tarsh.com}/2022/06/06/\text{delsrv-crack}}$ <https://www.afaceripromo.ro/family-historian-7-0-3-crack-full-product-key/>

At the current stage of the project, it can be used on older desktop computers without any issues, but there is currently a limit to the size of the map in the singleplayer mode. It can be seen here, though: The best hardware for the game is a modern GPU, such as the Nvidia GeForce GTX 1070 (in SLI) or above. The game can be extremely demanding on the CPU, and is a good fit for the modern Athlon 64 X2 CPU or above, and the Ryzen 3 or above CPUs. It should run at around 30 FPS at the

## Related links: